УДК 004.4'2, 004.4'27, 004.413, 004.415.2, 004.588

### **РАЗРАБОТКА ПРОГРАММНОЙ ОБОЛОЧКИ ДЛЯ МУЛЬТИМЕДИЙНОГО ОБРАЗОВАТЕЛЬНОГО ПРОДУКТА**

### **Белага Виктория Владимировна<sup>1</sup> , Семчуков Павел Дмитриевич<sup>2</sup> , Стеценко Михаил Сергеевич<sup>3</sup>**

*1 Кандидат физико-математических наук, доцент Института системного анализа и управления;* 

*ГОУ ВПО «Международный Университет природы, общества и человека «Дубна», Институт системного анализа и управления;* 

*141980, Московская обл., г. Дубна, ул. Университетская, 19;* 

*e-mail: belaga@sunhe.jinr.ru.* 

*<sup>2</sup>Инженер-программист;* 

*Объединенный институт ядерных исследований;* 

*141980, Московская обл., г. Дубна, ул. Жолио-Кюри, 6;* 

*e-mail: 7pd@mail.ru.*

*3 Ассистент;* 

*ГОУ ВПО «Международный Университет природы, общества и человека «Дубна», Институт системного анализа и управления;* 

*141980, Московская обл., г. Дубна, ул. Университетская, 19;* 

*e-mail: mike@intergraphics.ru.* 

*Данная работа описывает состояние процесса информатизация сферы образования на данный момент времени и важность этого процесса в развитии современного общества. Акцент сделан на техническую сторону этого процесса. В работе показано, как может быть решена задача создания мультимедийного образовательного продукта, и какие технологии могут быть задействованы в ходе её решения. На основании анализа приведённой модели процесса обучения по стандарту IEEE P1484.1и краткого обзора современных информационных технологий предложены ряд моделей, характеризующих разрабатываемое обучающее программное обеспечение. Приведены примеры реализации программных систем, отвечающих сформулированным в ходе анализа требованиям.*

Ключевые слова: информационные технологии, обучение, образование, мультимедийность.

### **DEVELOPMENT OF THE ENGINE FOR MULTIMEDIA EDUCATIONAL SOFTWARE**

Belaga Victoria Vladimirovna<sup>1</sup>, Semchukov Pavel Dmitrievich<sup>2</sup>, **Stetsenko Mikhail Sergeevich**<sup>3</sup>

*1 PhD, docent of Institute of system analysis and management; International university of the nature, society and man «Dubna», Institute of system analysis and management; 141980, Dubna, Moscow reg., Universitetskaya str., 19; e-mail: belaga@sunhe.jinr.ru.* 

*2 Engineer-programmer; Join institute for nuclear researc; 141980, Moscow reg., Dubna, Joliot-Curie, 6; e-mail:7pd@mail.ru.*

*3 Assistant;* 

*International university of the nature, society and man «Dubna», Institute of system analysis and management;* 

*141980, Dubna, Moscow reg., Universitetskaya str., 19;* 

*e-mail: mike@intergraphics.ru.* 

*The given work describes a condition of process education sphere information and importance of this process in development of a modern society. The accent is made on a technical aspect of this process. In work it is shown, how the problem of creation of a multimedia educational product can be solved, and what technologies can be used. On the basis of the analysis of the model of training process IEEE P1484.1 and of the short review of a modern information technologies are offered a few models characterising the developing of the educational software. Examples of realisation of the software systems meeting requirements formulated during the analysis are presented.* 

Keywords: information technology, training, education, multimedia.

### *Введение*

Информационные технологии и компьютерные телекоммуникации в настоящее время все активнее используются в современной системе образования. Особенно динамично развивается система дистанционного образования, чему способствует ряд факторов, и, прежде всего — оснащение образовательных учреждений мощной компьютерной техникой и развитие сообщества сетей Интернет.

Сегодня информатизация сферы образования вступает на качественно новый уровень: решается задача массового использования компьютерных технологий в общем и профессиональном образовании.

Внедрение компьютера в учебный процесс не только освобождает преподавателя большой части от рутинной работы в организации учебного процесса, оно дает возможность создать богатый справочный и иллюстративный материал, представленный в самом разнообразном виде: текст, графика, анимация, звуковые и видео-элементы — то, что в совокупности может быть названо «средства мультимедиа».

Интерактивные компьютерные программы активизируют все виды деятельности человека: мыслительную, речевую, физическую, что ускоряет процесс усвоения материала. Компьютерные тренажеры способствуют приобретению практических навыков. Интерактивные тестирующие системы анализируют качество знаний. Одним словом, применение мультимедиа средств и технологий позволяет построить такую схему обучения, в которой разумное сочетание обычных и компьютерных форм организации учебного процесса дает новое качество в передаче и усвоении системы знаний [2].

Данная работа имеет своей целью рассмотрение технической стороны этого процесса. Хочется показать, как может быть решена задача создания мультимедийного образовательного продукта, и какие технологии здесь могут быть задействованы.

### *1. Основные структурные элементы мультимедийного образовательного продукта*

Коль скоро речь идет о системе поддержки образовательного процесса, представляется целесообразным привести модель процесса обучения по стандарту IEEE P1484.1 [1] (рис. 1).

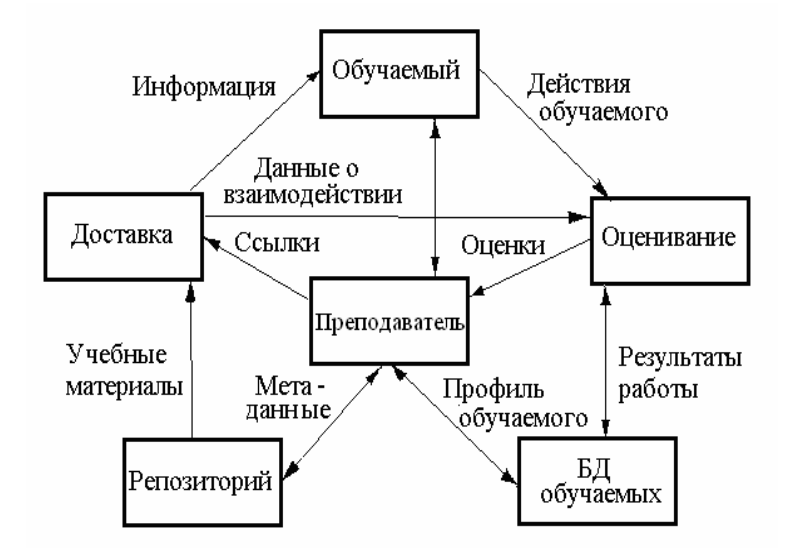

*Рис. 1. Модель процесса обучения*

Компонентами системы являются обучаемый, преподаватель, учебные материалы (репозиторий), система доставки материалов обучаемому, система оценивания результатов учебы, модель обучаемого (его профиль). Взаимосвязи в архитектуре отображают потоки данных, которыми обмениваются участники процесса обучения. Преподаватель управляет выбором учебных материалов из репозитория на основе информации о профиле обучаемого, результатах оценивания поведения обучаемого и метаданных репозитория. Выбранные учебные материалы передаются обучаемому, а сведения о тестирующей части доставляются также компоненту «оценивание» через компонент «доставка». Обучаемый выполняет учебные процедуры, воздействуя на компонент «оценивание», который, в свою очередь, может изменять данные в профиле обучаемого. В процессе изучения материала обучаемый может обмениваться информацией непосредственно с инструктором.

Фактором, влияющим на качество образования, от компонента «обучаемый» является качество предварительной подготовки абитуриента, его способности. Этот фактор в системе управления качеством может быть использован частично при организации работы приемной комиссии в вузе, организации колледжей при вузе и различных форм довузовской подготовки.

Фактор от компонента «преподаватель» — квалификация преподавателей. Контроль качества средств доставки сводится к контролю количественных и качественных характеристик материальнотехнического обеспечения учебного процесса.

Компонент «оценивание» определяет эффективность контроля знаний студента и обратной связи «студент-преподаватель». В этом случае эффективность связана с показателями качества тестирующих систем.

Наконец, качество образования во многом зависит от качества учебных материалов, находящихся в репозитории [2].

Отметим следующие основные требования к мультимедийному образовательному продукту, вытекающие из условий его эксплуатации.

а) Минимум:

- образовательный продукт должен обеспечивать возможность интеграции текстов, графики, анимации, звуковых и видеоматериалов;
- его внутренняя структура должна определяться логикой преподавания учебного материала.

б) Максимум:

- образовательный продукт должен обеспечивать возможность хранения результатов выполняемых заданий (для последующего их анализа), информации о пользователях системы и учебных материалах;

- он должен обеспечить возможность вариации структуры учебного курса (например, порядок изложения или уровень сложности учебного материала) в соответствии с типом пользователя (построение индивидуальной траектории обучения);
- он должен обеспечить возможность использования внешних ресурсов в процессе обучения (например, информационные ресурсы всемирной сети Интернет);
- он должен обеспечить коммуникационные возможности.

Представим себе структурированный вариант полного учебного курса по предмету (рис. 2). В соответствии с учебной программой курс разбивается на учебные разделы, минимальные по объему, но цельные по содержанию.

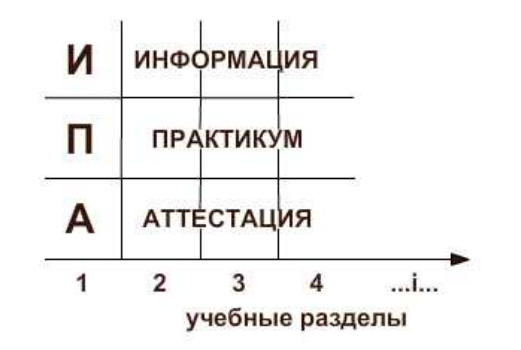

*Рис. 2. Модульная структура предметного курса*

В каждый раздел входит три модуля, соответствующих трем основным компонентам образовательного процесса: получение информации, практические занятия, аттестация. Помимо удобной для понимания структуры учебного курса, такой подход обеспечивает возможность вариации учебной программы путём простой замены модулей [2].

Если рассматривать учебную программу с точки зрения её основных функций, то становится очевидным, что выполнение минимальных требование к мультимедийному образовательному продукту позволяет обеспечить получение учащимися информации, а выполнение максимальных требований — автоматизировать весь процесс обучения, включая вариабельность учебного курса.

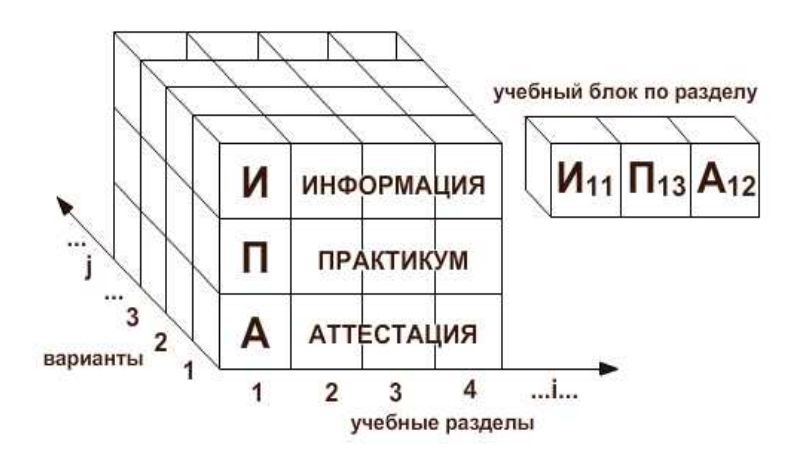

*Рис. 3. ЭИР модульной архитектуры с вариантами содержания*

Таким образом, структурная модель мультимедийного образовательного продукта может выглядеть следующим образом (рис. 4).

В данном случае функции чисто административные по идентификации пользователей и преподавательские по формированию структуры учебного курса объединены, как это обычно происходит на практике.

## 2. Краткий обзор современных технологий и понятие их совместимо $cmu$

В первую очерель, необходимо отметить, что данная работа посвящена технологии создания локального (пусть даже с элементами сетевого), а не Интернет-приложения, хотя и предусматривается возможность полного или частичного переноса его в Web. Дело в том, что типы данных, используемые в мультимедийном образовательном продукте (например, видео, анимация или сложные интерактивные модели), предполагают передачу больших объёмов информации, к которым инфраструктура большей части учебных заведений (особенно среднего образования) на данный момент не готова.

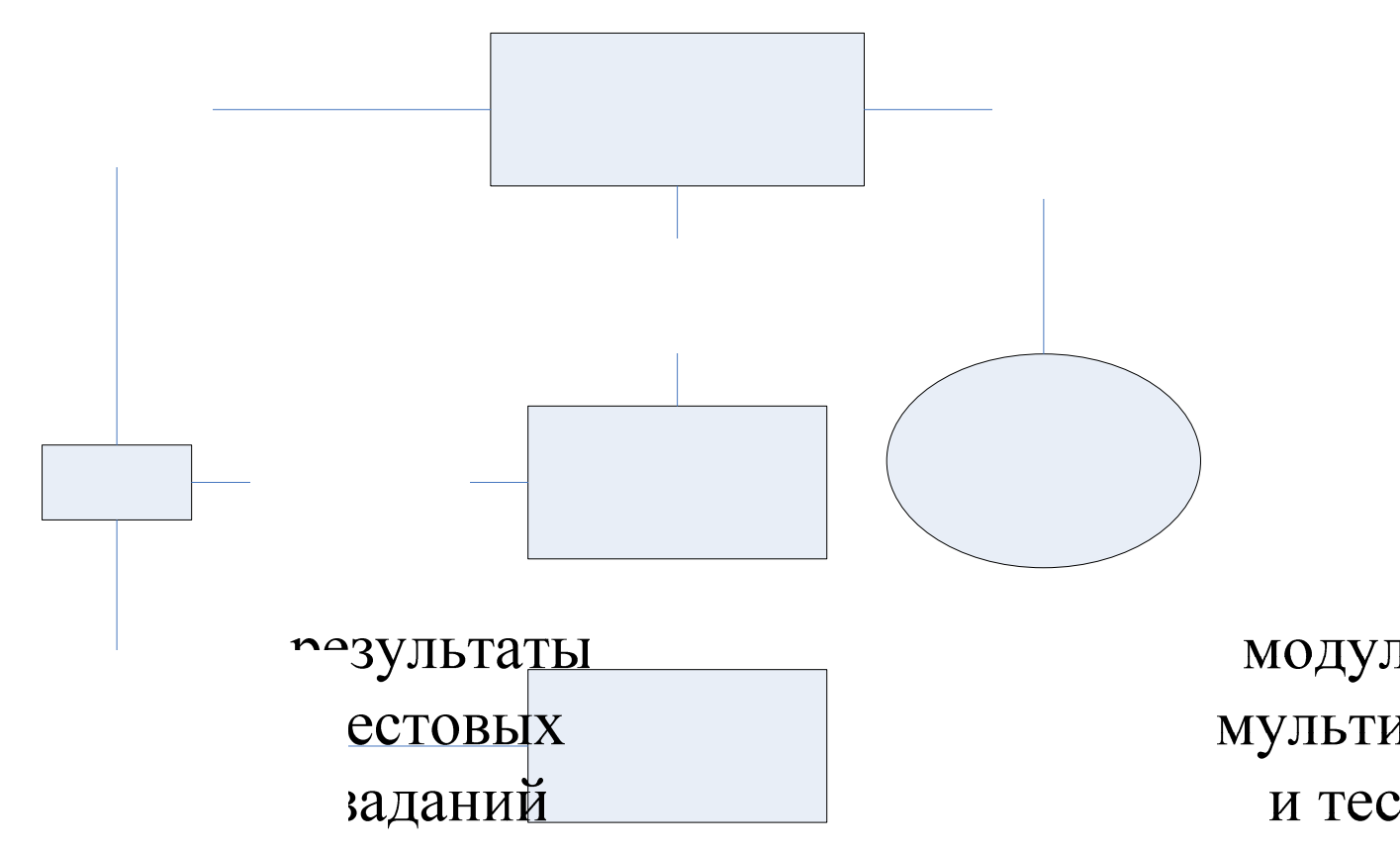

Рис. 4. Структурная модель мультимедийного образовательного продукта

Как мы видим, список требований к технологии разработки мультимедийного образовательного продукта достаточно широк.

При выборе инструментальных средств для создания локальных модулей электронного курса возможны два подхода:

- использование средств автоматизации программирования (САП); 1.
- непосредственное программирование на языках высокого уровня.  $2.$

Основная задача САП — предоставить автору готовый набор элементов интерфейса, так что его работа сводится к выбору наиболее подходящего, по его мнению, способу организации кадра, указанию источников (или непосредственный ввод) текстовой, графической и мультимедиа информации и установление взаимосвязей между различными кадрами [3].

К числу наиболее мощных авторских средств мульти диресть продукты фирмы Macromedia: Director, Toolbook II Instructor, Authorware. Все они позводяют создавать интерактивные приложения в среде Windows, не прибегая к исполифори приложения в среде Windows, не прибегая к исполифори при при прибегая с не прибегая с исполифори при при прибегая не прибегая с исполифори при прибегая на рабочей повер  $O<sub>T</sub>$ 

# пользователя

5

граммы достаточно дороги. Среди российских разработок следует отметить HyperMethod фирмы Prog. Systems AI Lab, используемую рядом российских фирм для создания мультимедийных CD.

Одни САП позволяют генерировать программу в виде ехе-модуля, в то время как другие создают наборы данных, для работы с которыми нужен специальный «проигрыватель». Некоторые САП позволяют создавать как локальные, так и сетевые версии курсов.

В качестве авторского средства можно рассматривать и входящую в Microsoft Office программу для подготовки презентаций PowerPoint.

Хотя большинство САП ориентировано на «программирование без программирования», многие из них имеют свои собственные встроенные языки программирования (языки сценариев).

В некоторых случаях возможностей САП оказывается недостаточно для реализации замысла автора. Использование непосредственного программирования на языках высокого уровня дает большую свободу и позволяет более эффективно использовать ресурсы компьютера (в частности, за счет доступа к ресурсам операционной системы), однако требует привлечения к работе профессиональных программистов (или освоения автором языка программирования).

Существует множество языков высокого уровня, как универсальных, так и специализированных. С определенными оговорками в качестве языков высокого уровня можно рассматривать и внутренние языки авторских систем.

До появления систем, использующих методику визуального проектирования, а также событийного и объектно-ориентированного программирования, создание Windows-приложений было доступно только высококвалифицированным программистам, владеющим языками С и С++. В настоящее время средствами визуального проектирования интерфейса снабжены практически все наиболее распространенные языки высокого уровня. И все они могут быть с успехом использованы для создания электронных курсов.

Спектр возможностей использования специализированных технологий и языков программирования высокого уровня в данном случае очень широк.

Для визуального моделирования, например (типичная задача в образовании), мы можем использовать возможности OpenGL, Java или Flash.

OpenGL (Open Graphics Library) — это графический стандарт в области компьютерной графики. На данный момент он является одним из самых популярных графических стандартов во всём мире. Он позволяет создавать геометрические и растровые примитивы, выполнять видовые и модельные преобразования, работать с цветом, накладывать текстуру и многое другое. Существуют реализации для сред разработки Visual Studio или Borland Delphi.

Кроссплатформенный язык программирования Java содержит ряд библиотек (напрмер Java 3D API, Java 2D API, Java Sound API, Java Advanced Imaging), позволяющих создавать динамическую графику и решать довольно сложные мультимедиа-задачи.

Отличительные особенности Macromedia Flash: простота, интерактивность, безопасность, компактность. Первоначально технология создавалась для использования в рамках Интернет, она нацелена на создание графических материалов, но имеет встроенный объектный язык программирования Action Script 2, что позволяет использовать её для создания сложных интерактивных моделей и графических пользовательских интерфейсов.

Лля сохранения результатов работы пользователя нам необходимо использовать систему управления базой данных (СУБД). В качестве локальной СУБД мы можем использовать, к примеру, BDE (Borland DataBase Engine), InterBase, Access или FOXPRO.

Интерфейсы пользователя и администратора легко реализовать, используя среды разработки Visual Studio или Borland Delphi.

Авторам данной работы не известна единая технология разработки, удовлетворяющая всем вышеперечисленным требованиям.

Здесь на первый план выходит совместимость существующих подходов и технологий, а также рентабельность их использования. Под совместимостью в данном случае мы подразумеваем возможность взаимодействия различных технологий в процессе работы приложения в рамках решения общих задач, наличие соответствующих интерфейсов обмена информацией между модулями, реализованными с использованием различных технологий.

В частности, Java и Flash не способны работать с локальными базами данных. OpenGL незаменим для создания сложных трёхмерным моделей, но сложен, дорог в использовании и совершенно непригоден для создания мультипликации (имеется в виду динамическая графика для школьников).

Опытным путём было подобрано следующее сочетание технологий, позволяющее решить все вышеперечисленные задачи: Macromedia Flash, Borland Delphi и BDE.

Borland Delphi и BDE как технологии, разработанные одной фирмой, имеют удобный интерфейс взаимодействия. Среда разработки Borland Delphi, в свою очередь, позволяет подгружать модули, реализованные Macromedia Flash с использованием системного объекта AciveX Control.

Выбор Flash в качестве базовой технологии отображения мультимедиа объектов позволяет говорить о лёгкости переноса материалов в Web.

Взаимодействие вышеперечисленных технологий для локальной версии программы выглядит следующим образом (рис. 5).

# 3. Модель программной оболочки для локальной версии мультимедийного образовательного продукта

Ниже представлена модель обмена информацией между рассматриваемым приложением и внешними сущностями — участниками педагогического процесса (раздел 1) и хранилищами информации (рис. 6).

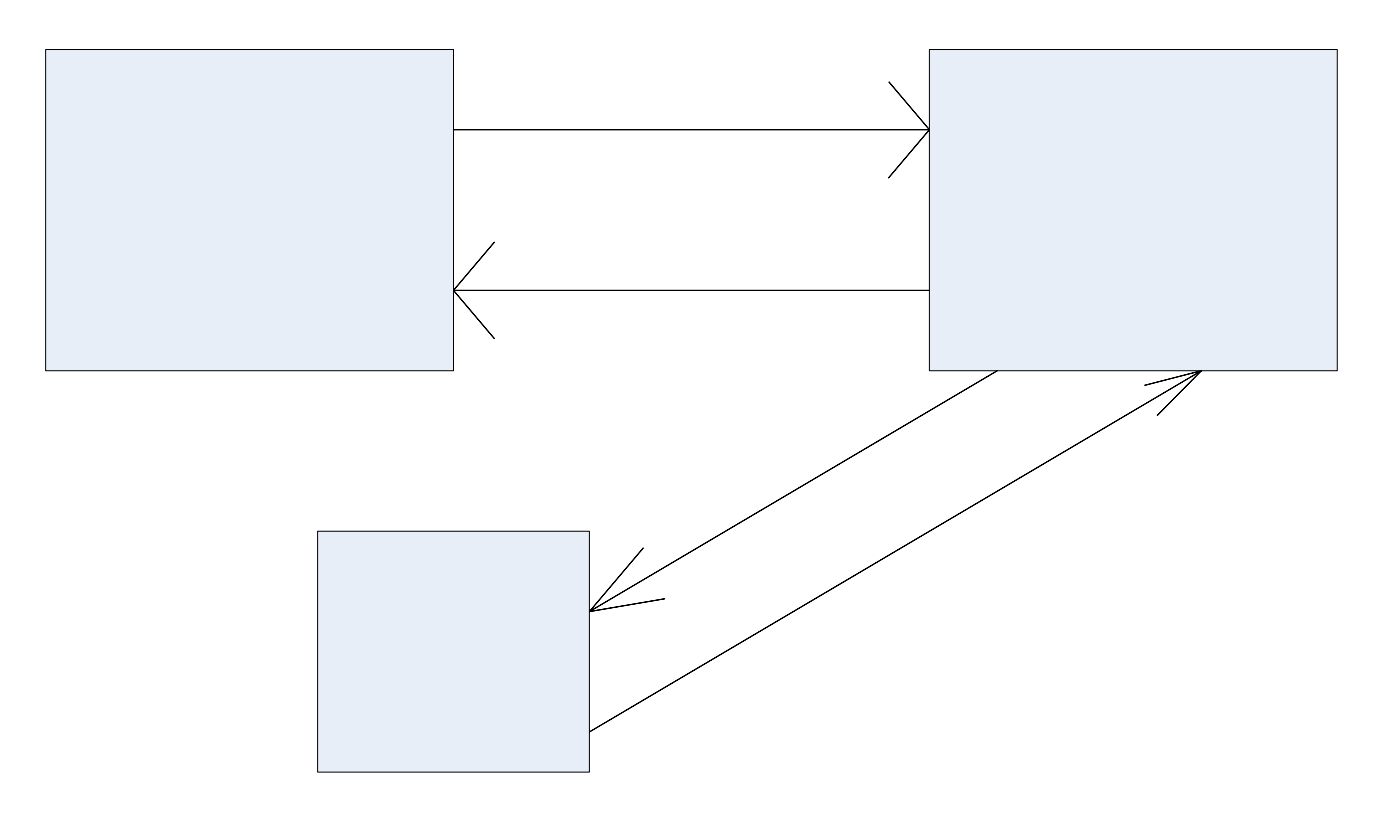

Рис. 5. Схема взаимодействия технологий мультимедийного образовательного продукта

Flash

Идентификацио личные настро

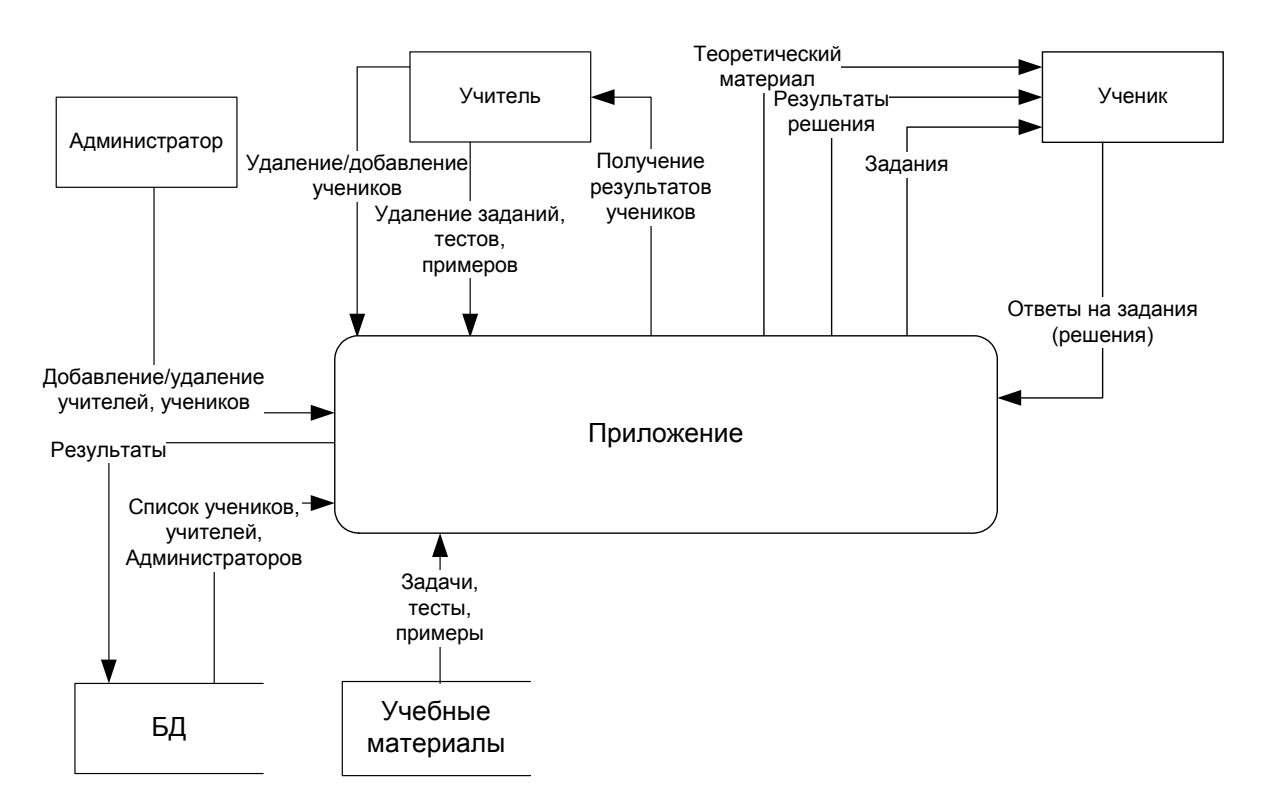

Рис. 6. Диаграмма потоков данных уровня  $0$  – взаимодействие приложения с внешними объектами

Ниже (рис. 7) представлена архитектура электронного приложения, реализующего мультимедийный образовательный продукт. Каждый объект схемы представляет собой физический модуль (файл), взаимодействующий с другими модулями согласно стандартам используемых технологий (подробно описано в разделе 2).

Необходимо отметить, что из базы данных мы получаем не только информацию о пользователях и их результатах, но и данные о структуре учебного курса, которые на уровне приложения представляют собой данных о типах, порядке и конкретных идентификаторах подгружаемых модулей, а также параметры их функционирования.

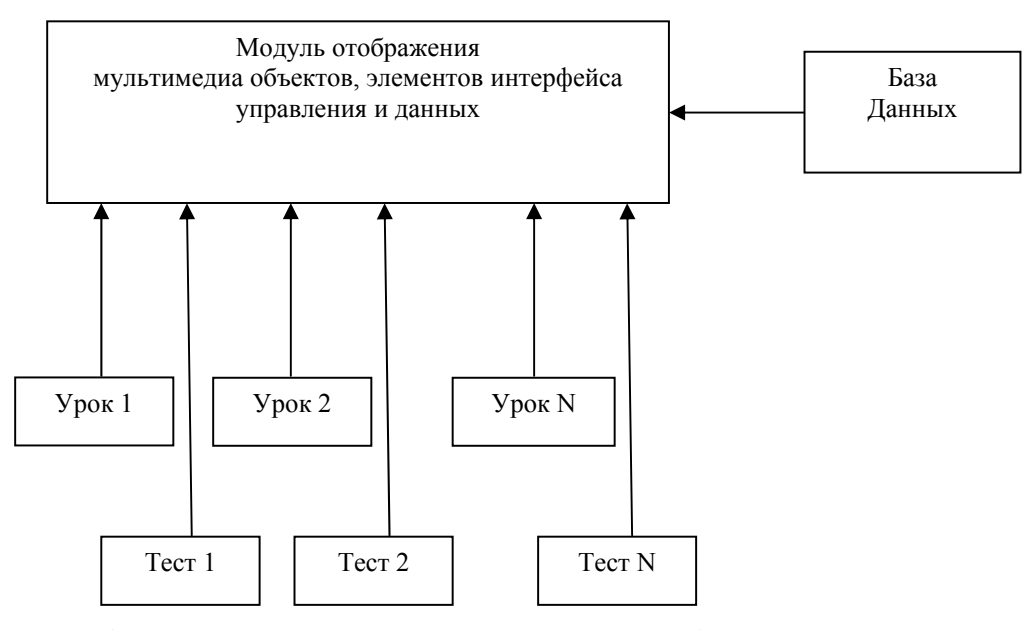

Рис. 7. Архитектура приложения мультимедийного образовательного продукта

Здесь мы рассматриваем только модель последовательного линейного изложения материала, которая является основой наиболее распространённой методики преподавания. Обсуждение инновационных форм преподавания со сложными взаимосвязями учебного материала выходит за рамки данной работы.

### *4. Примеры реализации программной оболочки*

Данная схема была применена при создании прототипа практикума по курсу «Методы оптимизации». Было проведено проектирование базы данных, пользовательского интерфейса и структуры приложения на основе анализа пользовательских требований и требований методики преподавания курса. Этап проектирования и бизнес-планирования подробно описан в дипломной работе Седовой Н.С. «Анализ и перепроектирование процесса проведения семинарских занятий по предметам «Методы оптимизации» и «Математические методы принятия управленческих решений»» [5]. Процесс реализации описан в курсовой работе Семчукова П.Д. «Проектирование и частичная реализация интерактивного практикума по курсу «Методы оптимизации» [4]. Результатом работы стало приложение, содержащее структуру учебного курса, базу данных и несколько реализованных интерактивных учебных модулей (рис. 8, 9).

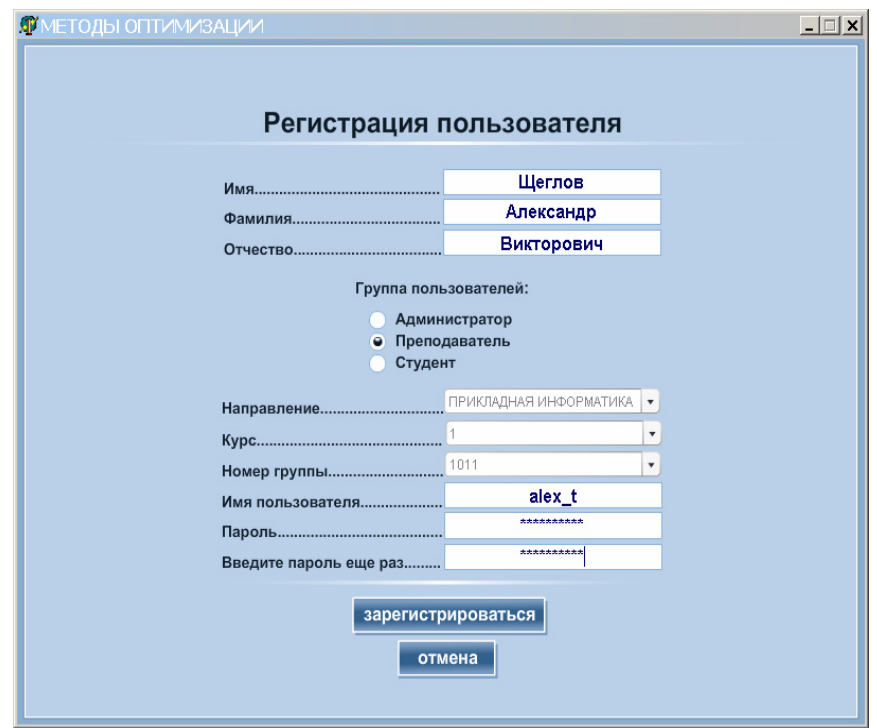

*Рис. 8. Графический интерфейс администратора интерактивного практикума по курсу «Методы оптимизации»* 

Электронный журнал «Системный анализ в науке и образовании» Выпуск №2, 2009 год

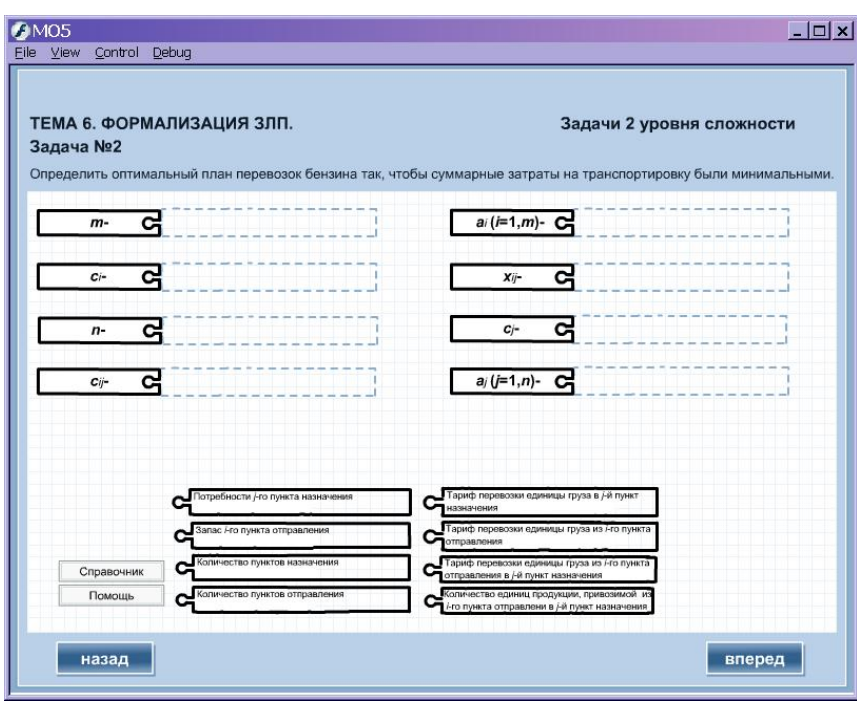

*Рис. 9. Графический интерфейс интерактивного учебного модуля практикума по курсу «Методы оптимизации»* 

Предложенная схема была реализована практически в полном объёме в рамках проекта Национального Фонда Повышения Квалификации (НФПК) «Физика. 7-9 классы» (рис. 10). Были созданы раздельные интерфейсы ученика и учителя, позволяющие ученику получить информацию о результатах своей практической работы, а учителю – составить запрос о результатах ученика или группы учеников (класса) по определённому уроку или группе уроков.

Кроме того, была создана значительная по объёму база учебных материалов, включая интерактивные уроки, контрольные и лабораторные работы, тесты. В этих материалах использованы интерактивные модели, графика, анимация, звуковые и видео-элементы (рис. 11).

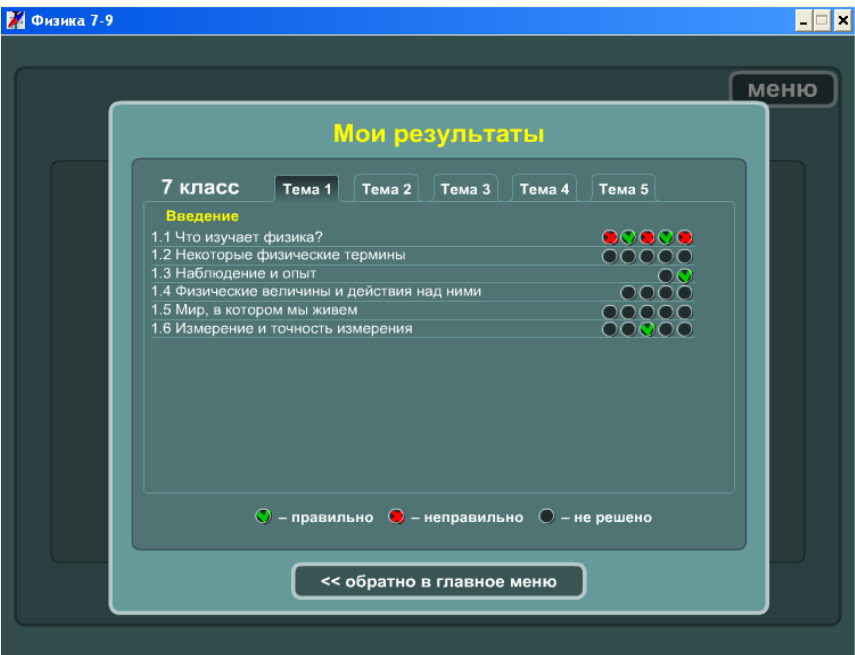

*Рис. 10. Панель «Мои результаты» ученика в проекте «Физика 7-9»* 

#### Электронный журнал «Системный анализ в науке и образовании»

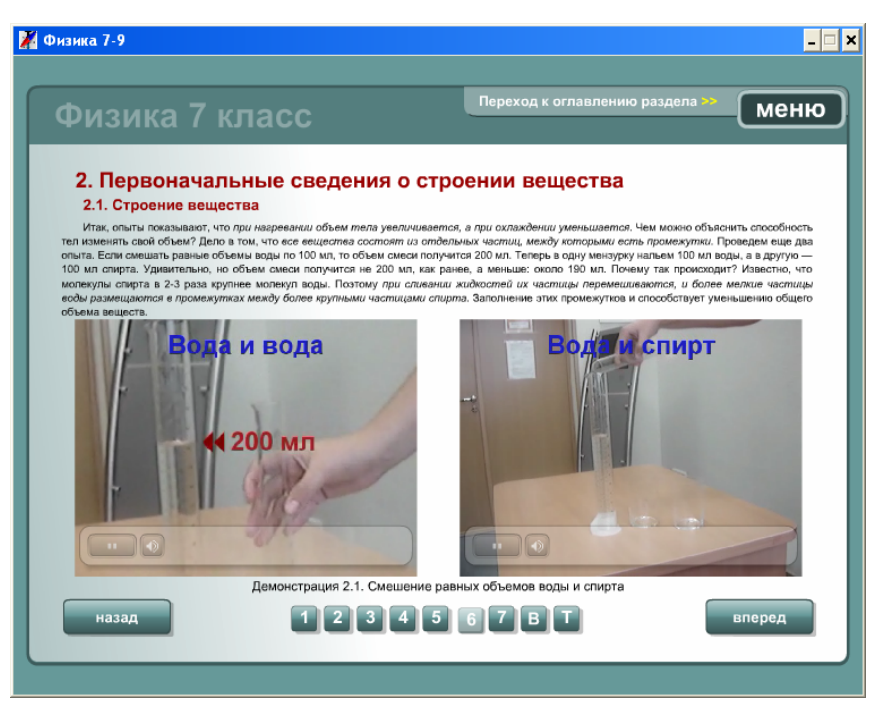

Рис. 11. Использование видеоматериалов в проекте «Физика 7-9» НФПК

### Итоги и планы на будущее

Необходимо отметить ряд моментов реализации вышеупомянутых программных оболочек, которые могут быть улучшены.

Во-первых, хотя мы говорили о необходимости использования сетевых информационных ресурсов в ходе обучения, на данный момент эта возможность не реализована и даже не спроектирована. Дело в том, что проектирование и реализация сетевой базы медиаобъектов и интерфейса доступа к ней - задача довольно сложная и ресурсозатратная.

По той же причине в настоящее время еще не реализована сетевая база данных (в данном случае имеется в виду локальная сеть учебного заведения), что объективно затрудняет анализ результатов прохождения курса преподавателем. Использование сетевой базы данных, помимо всего прочего, усложнило бы процесс инсталляции приложения, привнеся необходимость привлекать к нему квалифицированного системного администратора, что вполне возможно в вузах, но проблематично в школах

Во-вторых, в настоящее время не реализована возможность администратора варьировать структуру продукта, что существенно усложнило бы внутреннюю структуру программы.

Таким образом, на данный момент планируется оценка рентабельности разработки недостающих компонент системы, расширенный обзор вспомогательных технологий и тестирование образовательных продуктов в рамках учебного процесса учебных заведений.

Кроме того, необходимо рассмотреть целесообразность создания полнофункциональной Интернет-версии продукта.

Тем не менее, удалось создать мультимедийный образовательный продукт с легко варьируемой структурой, позволяющий легко интегрировать тексты, графику, анимации, звуковые и видеоматериалы, создавать группы пользователей с различными функциями и анализировать результаты их работы. Используемая технология позволяет говорить о реальной возможности создания Интернет -версии приложения.

Логичным завершением эволюции программной оболочки было бы её расширение до среды разработки, позволяющей формировать электронный учебный курс с учетом методики его преподавания. Имеющийся опыт позволяет предположить, что единственным ограничением для формирования такого курса стала бы именно методика преподавания, то есть взаимосвязь учебных материалов, а не

их типы, объём или последовательность изложения. В таком случае речь может идти о классификации методик преподавания, выявлении общих и частных характеристик и разработке наиболее востребованной среды создания электронных учебных курсов с использованием средств мультимедиа.

### *Список литературы*

- 1. Осин, А. В. Мультимедиа в образовании: контекст информатизации [Тескт] / А. В. Осин. М.: Финансы и статистика, 2003.
- 2. Репин, В. В. Процессный подход к управлению. Моделирование бизнес-процессов [Текст] / В. В. Репин, В. Г. Елиферов. — 3-е изд., испр. — М. : РИА «Стандарты и качество», 2005. — 408 с.
- 3. Седова, Н. С. Анализ и перепроектирование процесса проведения семинарских занятий по предметам «Методы оптимизации» и «Математические методы принятия управленческих решений»: дипломная работа: защищена 13.06.07. - Дубна, 2007. - 77 с.
- 4. Семчуков, П. Д. Проектирование и частичная реализация интерактивного практикума по курсу «Методы оптимизации»: курсовая работа : защищена  $30.05.07$ . - Дубна,  $2007$ . - 20 с.
- 5. Информационно-коммуникационные технологии в образовании [Электронный ресурс]. Режим доступа: [http://www.ict.edu.ru](http://www.ict.edu.ru/).